## **Configuração de Operador/Transação (CCESA017)**

Esta documentação é válida para todas as versões do Consistem ERP.

## **Pré-Requisitos**

Não há.

## **Acesso**

Módulo: Entradas - Estoques

Grupo: Configurações de Estoque

## **Visão Geral**

O objetivo deste programa é configurar quais transações de estoques deverão ser consideradas para movimentações manuais no programa [Movimentaçã](https://centraldeajuda.consistem.com.br/pages/viewpage.action?pageId=317231405) [o de Estoque \(CCESA020\)](https://centraldeajuda.consistem.com.br/pages/viewpage.action?pageId=317231405) por operador.

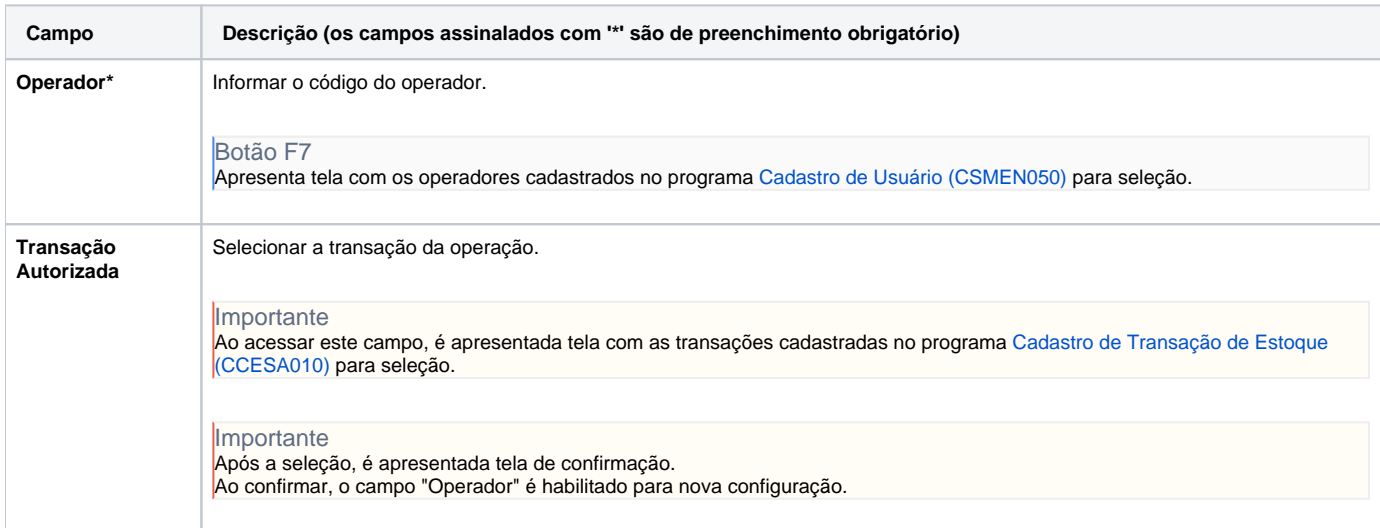

Atenção

As descrições das principais funcionalidades do sistema estão disponíveis na documentação do [Consistem ERP Componentes.](http://centraldeajuda.consistem.com.br/pages/viewpage.action?pageId=56295436) A utilização incorreta deste programa pode ocasionar problemas no funcionamento do sistema e nas integrações entre módulos.

Exportar PDF

Esse conteúdo foi útil?

Sim Não